# **Patch**

*Release 1.2.0*

**Robin De Schepper**

**Mar 23, 2021**

# **CONTENTS:**

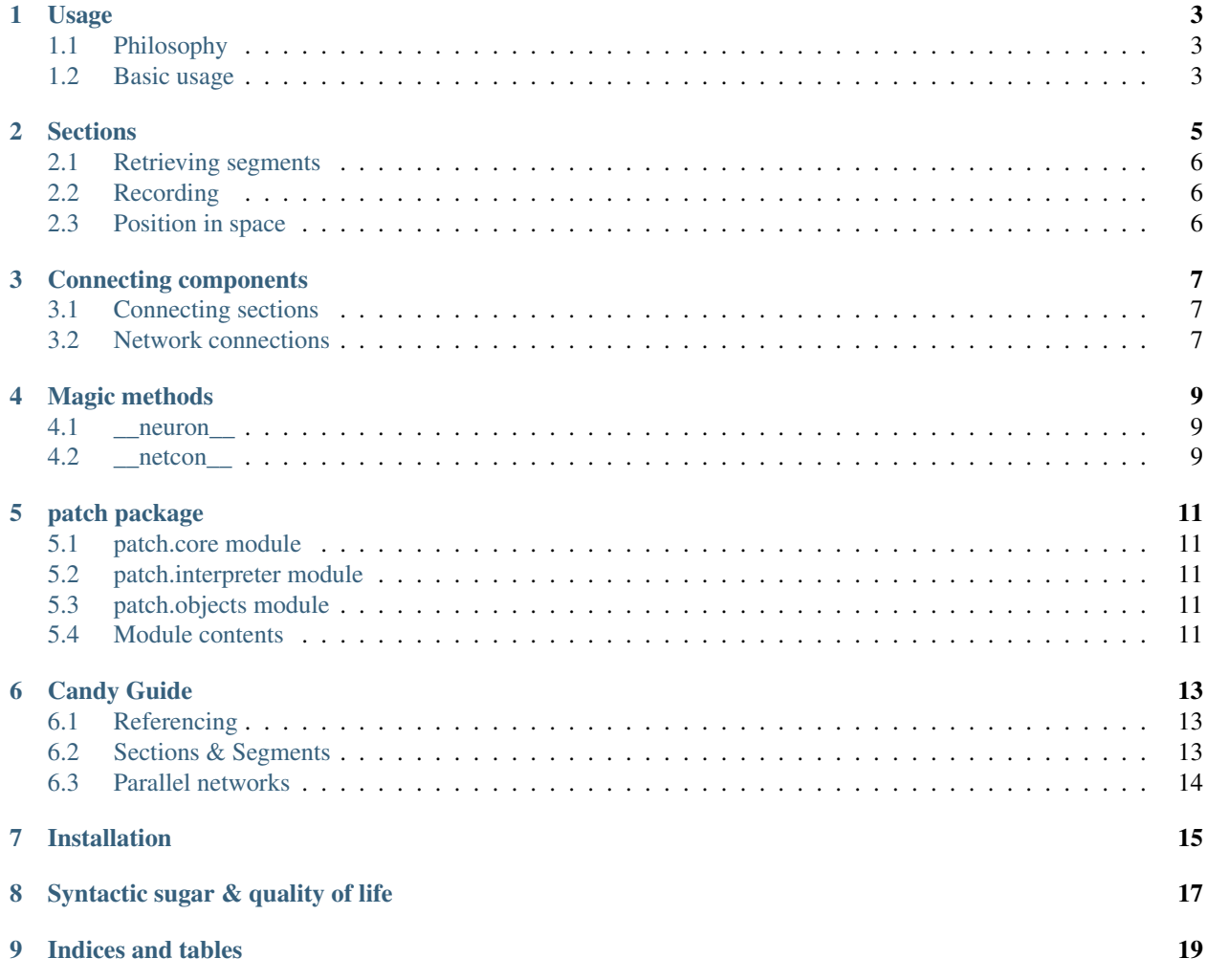

### **USAGE**

<span id="page-6-0"></span>Be aware that the interface is currently incomplete, this means that most parts are still "just" NEURON. I've only patched holes I frequently encounter myself when using the h.Section, h.NetStim and h.NetCon functions. Feel free to open an issue or fork this project and open a pull request for missing or broken parts of the interface.

# <span id="page-6-1"></span>**1.1 Philosophy**

Python interfaces should be Pythonic, this wrapper offers just that:

- Full Python objects: each wonky C-like NEURON object is wrapped in a full fledged Python object, easily handled and extended through inheritance.
- Duck typed interface: take a look at the magic methods I use and any object you create with those methods present will work just fine with Patch.
- Correct garbage collection, objects connected to eachother don't dissapear: Objects that rely on eachother store a reference to eachother. As is the basis for any sane object oriented interface.

# <span id="page-6-2"></span>**1.2 Basic usage**

Use it like you would use NEURON. The wrapper doesn't make any changes to the interface, it just patches up some of the more frequent and ridiculous gotchas.

Patch supplies a new HOC interpreter p, the PythonHocInterpreter which wraps the standard HOC interpreter h provided by NEURON. Any objects returned will either be PythonHocObject's wrapping their corresponding NEURON object, or whatever NEURON returns.

When using just Patch the difference between NEURON and Patch objects is handled transparently, but if you wish to mix interpreters you can transform all Patch objects back to NEURON objects with obj.\_\_neuron\_\_() or the helper function patch.transform.

```
from patch import p, transform
import glia as g
section = p.Section()
point_process = g.insert(section, "AMPA")
stim = p.NetStim()
stim.start = 10
stim.number = 5
stim.interval = 10
```
(continues on next page)

(continued from previous page)

```
# And here comes the magic! This explicitly defined connection
# isn't immediatly garbage collected! What a crazy world we live in.
# Has science gone too far?
p.NetCon(stim, point_process)
# It's fully compatible using __neuron_
from neuron import h
nrn_section = h.Section()
nrn_section.connect(transform(section))
nrn_section.connect(section.__neuron__())
```
### **SECTIONS**

<span id="page-8-0"></span>Sections are cilindrical representations of pieces of a cell. They have a length and a diameter. Sections are the main building block of a simulation in NEURON.

You can use the .connect method to connect Sections together.

Sections can be subdivided into Segments by specifying nseg, the simulator calculates the voltage for each segment, thereby affecting the spatial resolution of the simulation. The position of a segment is represented by its normalized position along the axis of the Segment. This means that a Segment at x=0.5 is in the middle of the Section. By default every section consists of 1 segment and the potential will be calculated for 3 points: At the start (0) and end (1) of the section, and in the middle of every segment  $(0.5)$ . For 2 segments the simulator would calculate at  $0, 0.333...$ ,  $0.666...$  and 1.

Patch

```
from patch import p
s = p. Section()
s.L = 40s.diam = 0.4s.nseg = 11
s2 = p.Section()
s.connect(s2)
```
#### NEURON

```
from neuron import h
s = h.Section()
s.L = 40s.diam = 0.4s.nseg = 11s2 = h.Section()
s.connect(s2)
```
# <span id="page-9-0"></span>**2.1 Retrieving segments**

Sections can be called with an x to retrieve the segment at that x. The segments of a Section can also be iterated over.

Patch

```
s.nseq = 5seg05 = s(0.5)print(seg05)
for seg in s:
    print(seg)
```
#### NEURON

```
s.nseg = 5seg05 = s(0.5)print(seg05)
for seg in s:
    print(seg)
```
## <span id="page-9-1"></span>**2.2 Recording**

You can tell Patch to record the membrane potential of your Section at one or multiple locations by calling the. record function and giving it an  $x$ . If  $x$  is omitted 0.5 is used.

In NEURON you'd have to create a Vector and keep track of it somewhere and find a way to link it back to the Section it recorded, in Patch a section automatically stores its recording vectors in section.recordings.

Patch

s.record(x=1.0)

#### NEURON

```
v = h.Vector()
v.record(s(1.0))
all_recorders.append(v)
```
### <span id="page-9-2"></span>**2.3 Position in space**

With Patch it's very straightforward to define the 3D path of your Section through space. Call the .add\_3d function with a 2D array containing the xyz data of your points. Optionally, you can pass another array of diameters.

Patch

```
s.add_3d([[0, 0, 0], [2, 2, 2]], diameters)
```
NEURON

```
s.push()
points = [0, 0, 0], [2, 2, 2]for point, diameter in zip(points, diameters):
   h.pt3dadd(*point, diameter)
h.pop_section()
```
**THREE**

### **CONNECTING COMPONENTS**

### <span id="page-10-1"></span><span id="page-10-0"></span>**3.1 Connecting sections**

#### **3.1.1 To other sections**

Connecting sections together is the basic way of constructing cells in NEURON. You can do so using the Section. connect method.

Patch

```
from patch import p
s = p. Section()
s2 = p. Section()
s.connect(s2)
```
#### NEURON

```
from neuron import h
s = h.Section()
s2 = h. Section()
s.connect(s2)
```
## <span id="page-10-2"></span>**3.2 Network connections**

TO DO

#### **3.2.1 In parallel simulations**

In Patch most of the parallel context is managed for you, and you can use the interpreter. PythonHocInterpreter.ParallelCon() method to either connect an output (cell soma, axons, . . . ) to a GID or a GID to an input (synapse on postsynaptic cell, ...)

Patch

Detecting the spikes of a Section and connecting them to GID 1:

```
from patch import p
gid = 1s = p.Section()
nc = p.ParallelCon(s, gid)
```
Connecting the spikes of GID 1 to a synapse:

```
from patch import p
gid = 1syn = p.Section().synapse(p.SynExp)
nc = p.ParallelCon(gid, syn)
```
#### NEURON

Detecting the spikes of a Section and connecting them to GID 1:

```
from neuron import h
gid = 1h.nrnmpi_init()
pc = h.ParallelContext()
s = h.Section()
nc = h.NetCon(s(0.5)._ref_v, None)
pc.set_gid2node(gid, pc.id())
pc.cell(gid, nc)
pc.outputcell(gid)
```
Connecting the spikes of GID 1 to a synapse:

```
from neuron import h
qid = 1h.nrnmpi_init()
pc = h.ParallelContext()
s = h. Section()
syn = h.SynExp(s)
pc.gid_connect(gid, syn)
```
#### **FOUR**

### **MAGIC METHODS**

#### <span id="page-12-1"></span><span id="page-12-0"></span>**4.1 \_\_neuron\_\_**

#### *Get the object's NEURON pointer*

Whenever an object with this method present is sent to the NEURON HOC interpreter, the result of this method is passed instead. This allows Python methods to encapsulate NEURON pointers transparently

#### <span id="page-12-2"></span>**4.2 \_\_netcon\_\_**

#### *Get the object's NetCon pointer*

Whenever an object with this method present is used in a NetCon call, the result of this method is passed instead. The connection is stored on the original object. This allows to simplify the calls to NetCon, or to add more elegant default behavior. For example inserting a connection on a section might connect it to a random segment and you'd be able to use p.NetCon(section, synapse).

### **FIVE**

# **PATCH PACKAGE**

- <span id="page-14-1"></span><span id="page-14-0"></span>**5.1 patch.core module**
- <span id="page-14-2"></span>**5.2 patch.interpreter module**
- <span id="page-14-3"></span>**5.3 patch.objects module**
- <span id="page-14-4"></span>**5.4 Module contents**

#### **CANDY GUIDE**

### <span id="page-16-1"></span><span id="page-16-0"></span>**6.1 Referencing**

All objects in Patch that depend on each other reference each other, meaning that Python won't garbage collect parts of your simulation that you explicitly defined. An example of this is that when you create a synapse and a NetStim and connect them together with a NetCon, you only have to hold on to 1 of the variables for Patch to know that if you're holding on to a NetCon you are *most likely* interested in the parts it is connected to. There is no longer a need to store every single NEURON variable in a list or on an object somewhere. This drastically cleans up your code.

#### <span id="page-16-2"></span>**6.2 Sections & Segments**

- When connecting Sections together they all reference each other.
- Whenever you're using a Section where a Segment is expected, a default Segment will be used (Segment 0.5):

```
s = p. Section()
syn = p. ExpSyn(s)
 syn = h.ExpSyn(s(0.5))
```
• Whenever a Section/Segment is recorded or connected and a NEURON scalar is expected  $_ref_v$  is used:

```
s = p. Section()
v = p. Vector()
v.\texttt{record(s)} # v.\texttt{record}(s(0.7).\_ref_v)
```
• Sections can record themselves at multiple points:

```
s = p. Section()
s.record() # Creates a vector, makes it record s(0.5). ref_v and stores it as a
˓→recorder
s. record(0.7) # Records s(0.5). ref_v
plt.plot(list(s.recordings[0.5]), list(p.time))
```
• Sections can connect themselves to a PointProcess target with .connect\_points, which handles NetCon stack access transparently. This allows for example for easy creation of synaptic contacts between a Section and a target synapse:

```
s = p. Section()
target_syn = p.Section().synapse(p.ExpSyn) # Creates an ExpSyn synapse
s.connect_points(target_syn) # Creates a NetCon between s(0.5). ref_v and target_syn
```
• Create a current clamp in a Section and configure it with keyword arguments:

```
clamp = p.Section().iclamp(amp=10, delay=0, duration=100)
# Pass an array to inject a varying current per timestep starting from the delay.
clamp2 = p.Section().iclamp(amp=[i for i in range(1000)], delay=100)
```
• You can place Sections on the stack with . push(), . pop() or a context manager:

```
s = p. Section()
s.push()
s.pop()
with s.push():
  s_clamp = p.IClamp()
  `s` is automatically popped from the stack when the context is exited.
```
• *p.SectionRef* can be called with either an arg or sec kwarg:

```
s = p. Section()
sr = p.SectionRef(sec=s)
sr = p. SectionRef(s)
```
#### <span id="page-17-0"></span>**6.3 Parallel networks**

When you get to the level of the network the work becomes alot easier if you can describe your cells in a more structured way, so be sure to check out [Arborize.](https://arborize.readthedocs.io/en/latest/)

If you want to stay vanilla Patch still has you covered; it comes with out-of-the-box parallelization. Introducing the transmitter-receiver pattern:

```
if p. parallel.id() == 0:
  transmitter = ParallelCon(obj1, gid)
if p.parallel.id() == 1:receiver = ParallelCon(gid, obj2)
```
Just these 2 commands will create a transmitter on node 0 that broadcasts the spikes of  $\circ$ b $\dot{1}$  (sections, segments) with the specified GID and a receiver on node 1 for  $\circ b$   $\neq$  2 (synapses, most likely?) that listens to spikes with that GID. Know that under the hood it needs to be something that can be connected to a NetCon.

That's it. You are now spiking in parallel!

#### **6.3.1 Arbitrary data broadcasting**

MPI has a great feature, it allows broadcasting data to other nodes. In NEURON this is restricted to just Vectors. Patch gives you back the freedom to transmit arbitrary data. Anything that can be pickled can be transmitted:

```
data = None # It's important to declare your var on all nodes to avoid NameErrors
if p.parallel.id() == 12:
 data = np.random.random(12,12,12))
received = p.parallel.broadcast(data, root=12)
```
**SEVEN**

# **INSTALLATION**

<span id="page-18-0"></span>Patch can be installed using:

pip install nrn-patch

### **EIGHT**

# **SYNTACTIC SUGAR & QUALITY OF LIFE**

<span id="page-20-0"></span>This wrapper aims to make NEURON more robust and user-friendly, by patching common gotcha's and introducing sugar and quality of life improvements. For a detailed overview of niceties that will keep you sane instead of hunting down obscure bugs, check out the *[Candy Guide](#page-16-0)*.

# **NINE**

# **INDICES AND TABLES**

- <span id="page-22-0"></span>• genindex
- modindex
- search